## **Is there a way to only reimburse someone a certain \$\$ amount, for those of us that are only reimbursing our travelers \$500?**

Yes. You will use the miscellaneous expense type to reduce the 'Total Requested' amount. Enter Vendor Name as 'Reduce Reimbursement' and put a negative amount to reduce reimbursement. Because it is a credit, there is no need to attach a receipt.

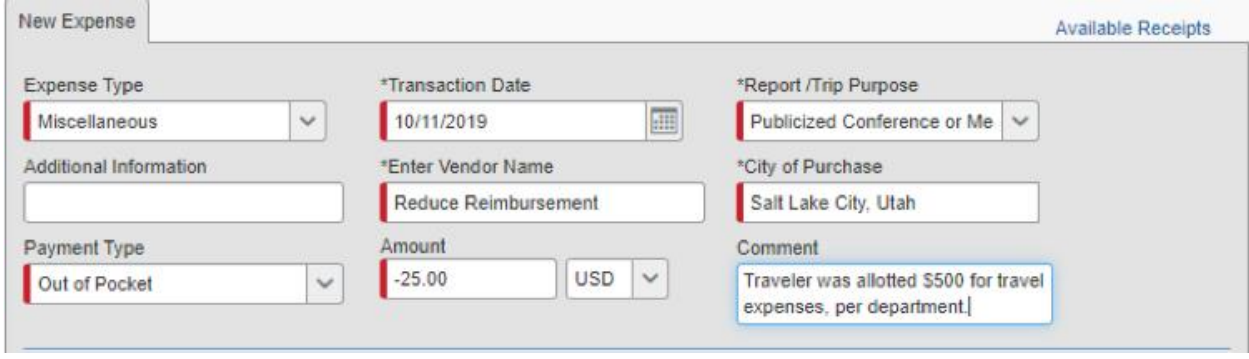